## Artifact rejection and running ICA

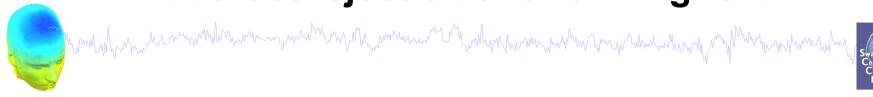

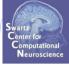

Task 1

Reject noisy data

Task 2

Run ICA

Task 3

Plot components

Task 4

Remove components

(i.e. back-projection)

Exercise...

## Artifact rejection and running ICA

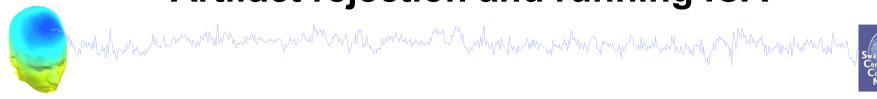

Task 1

Reject noisy data

Task 2

Run ICA

Task 3

Plot components

Task 4

Remove components (i.e. back-projection)

Exercise...

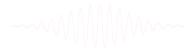

# Filter the data (if necessary/desired)

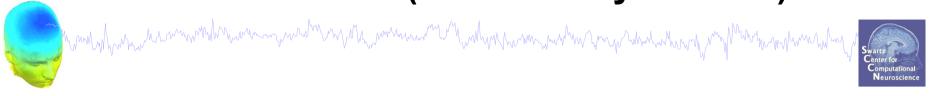

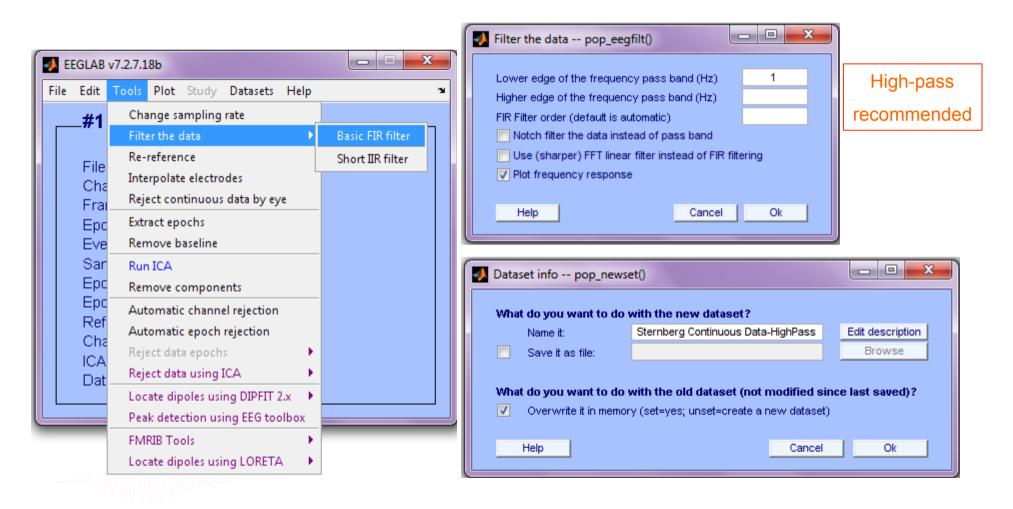

#### **Auto-detection of noisy channels**

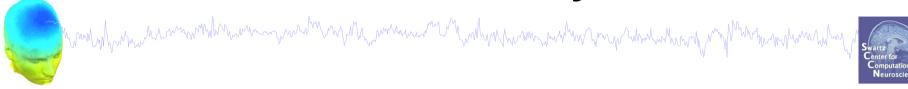

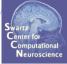

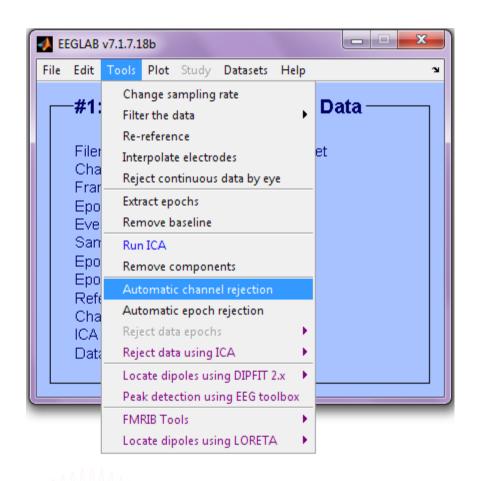

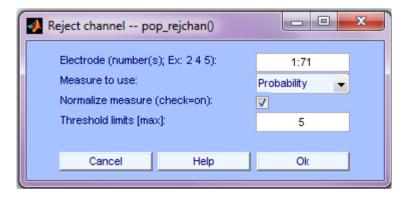

```
>> EEG = pop rejchan(EEG, 'elec',[1:71] , 'threshold',5,...
 'norm', 'on', 'measure', 'prob');
```

# **Auto-detected noisy channel**

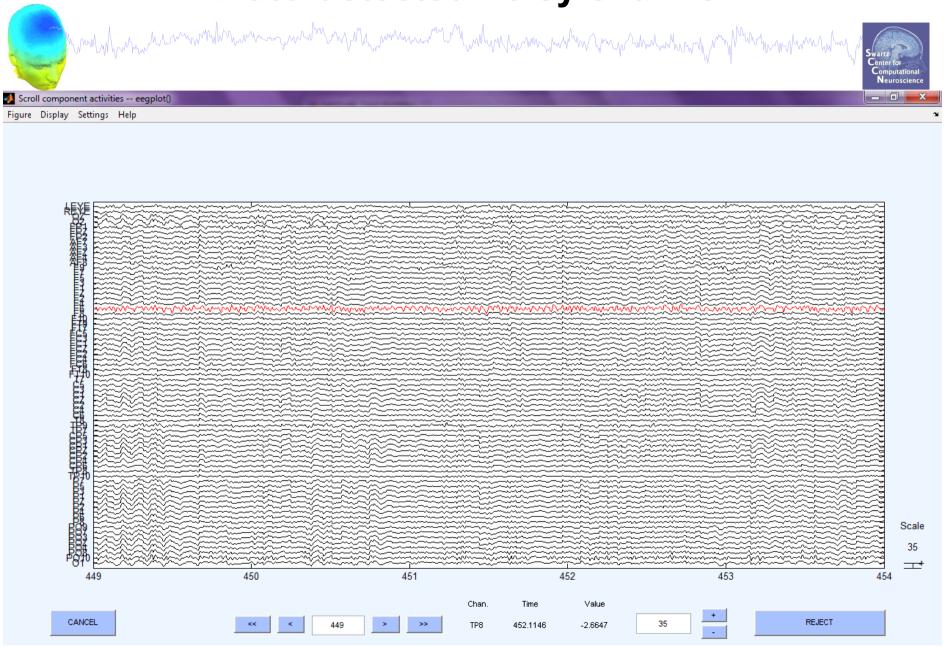

#### Reject continuous data

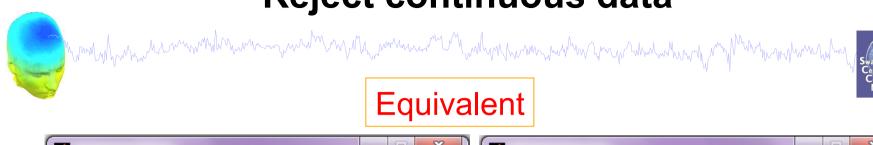

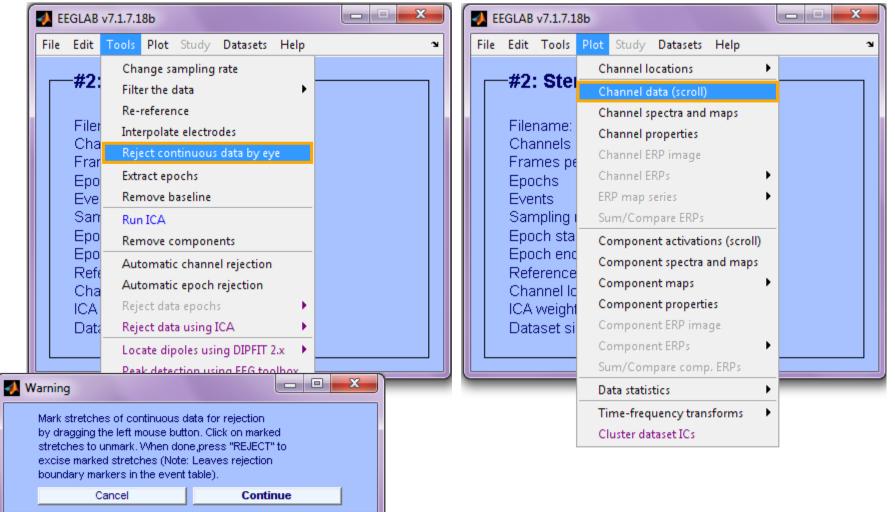

# Reject continuous data

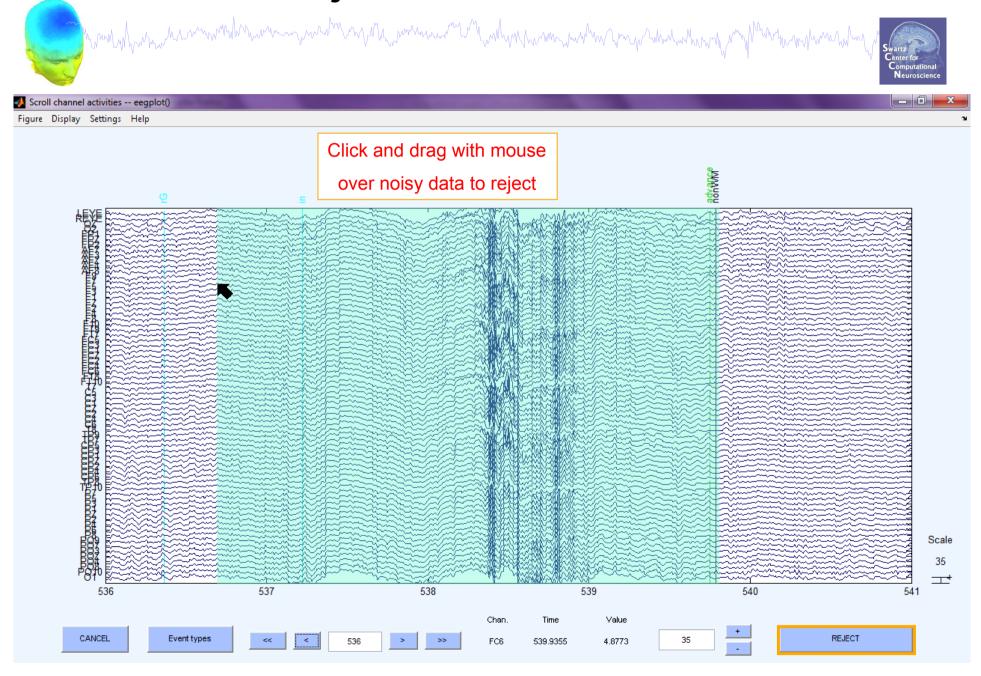

# Rejecting data for ICA

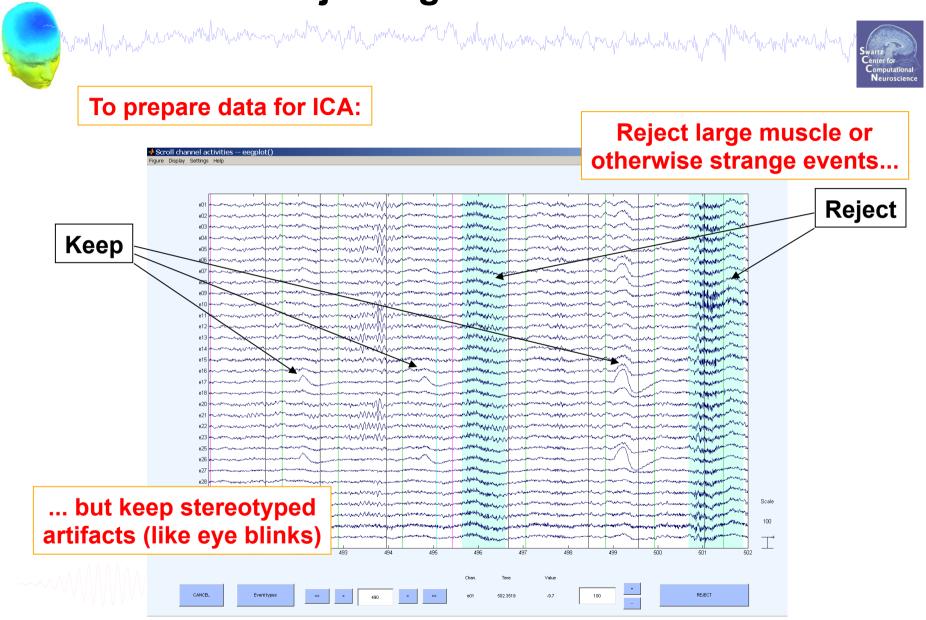

# **OR...** Extract short epochs

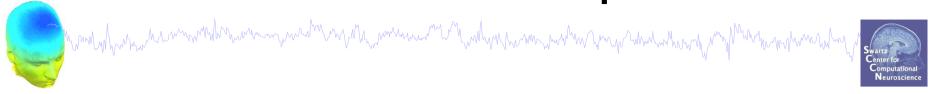

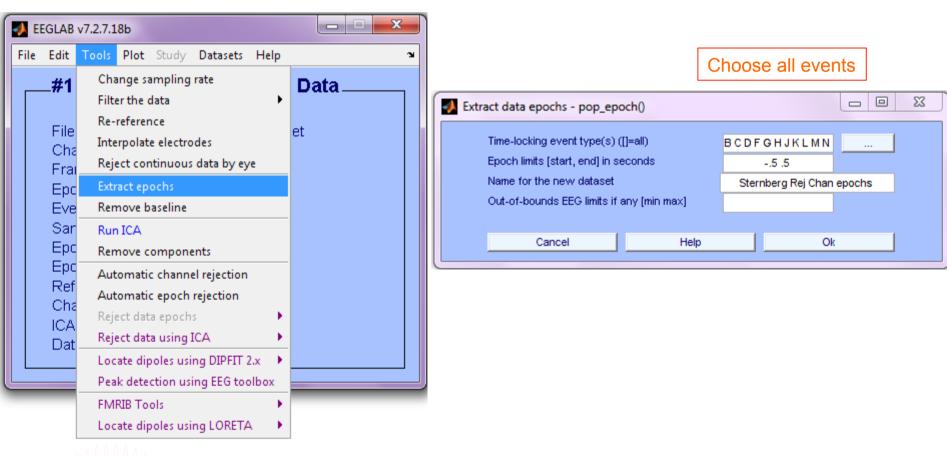

------

#### Auto-reject data epochs

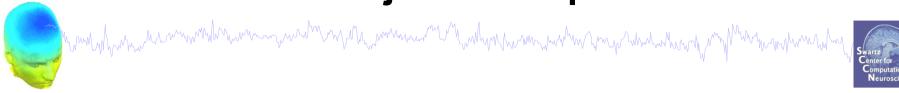

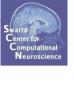

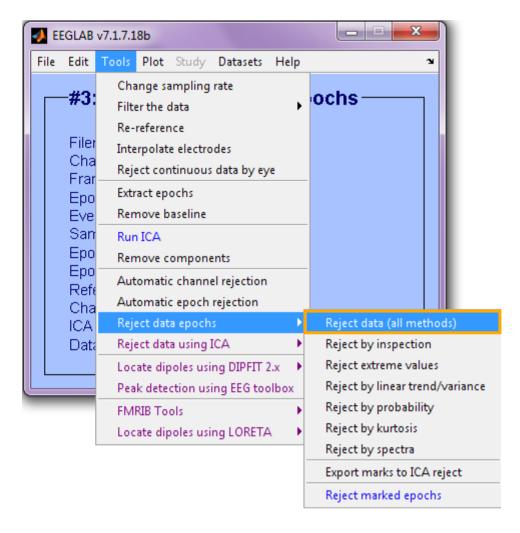

#### Reject data epochs

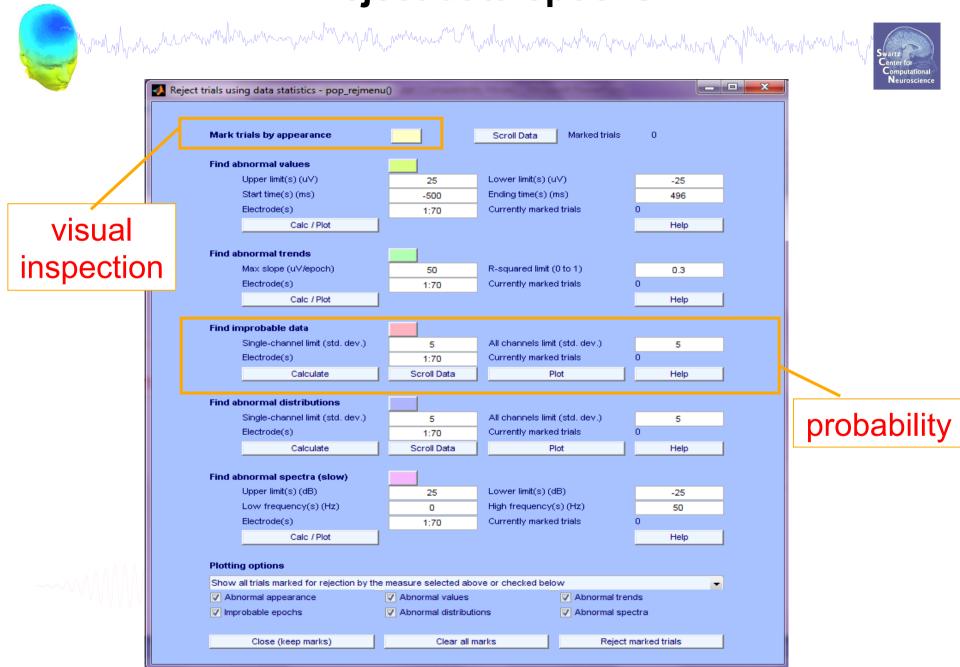

#### Reject data epochs

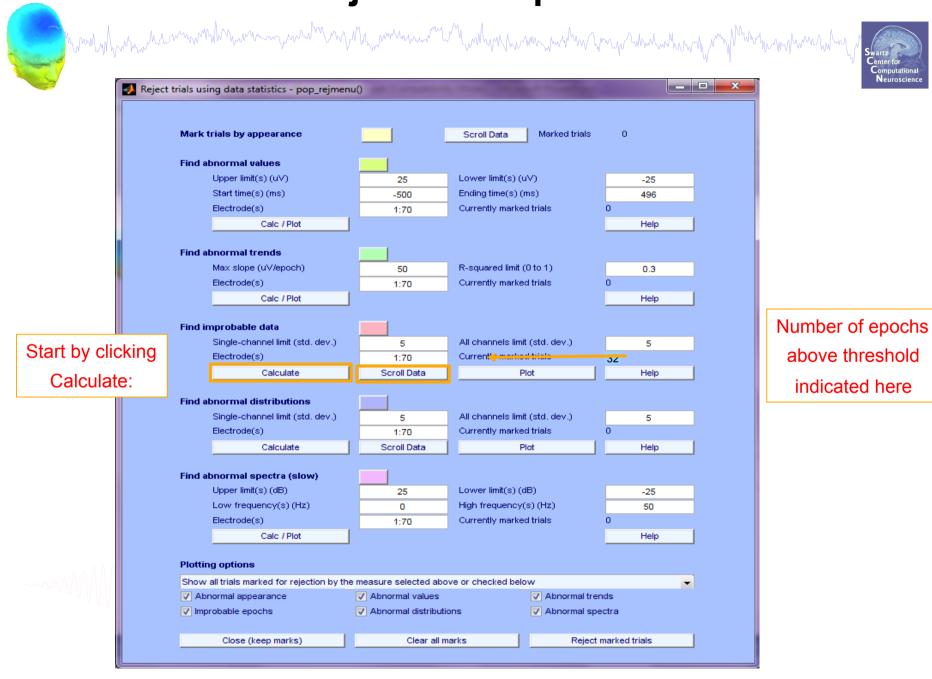

#### Reject or retain marked epochs

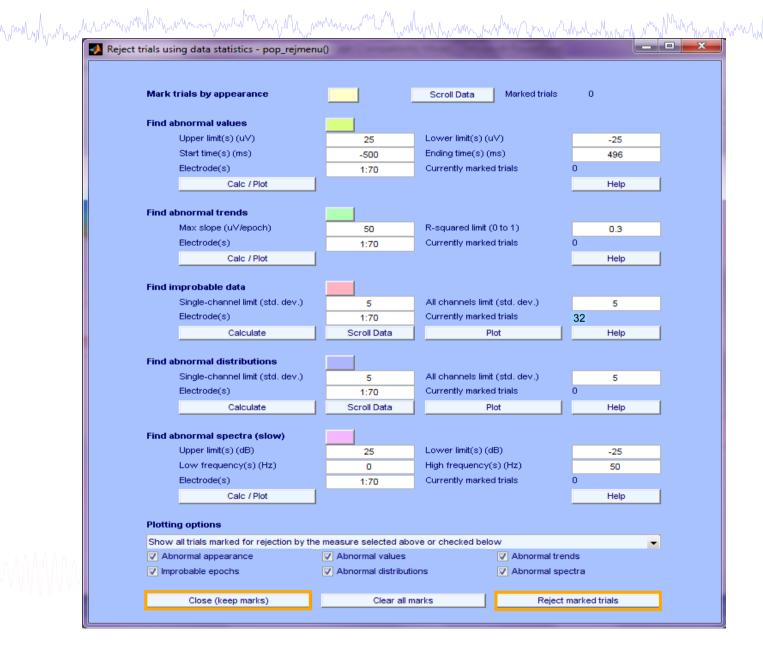

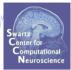

## Reject marked epochs

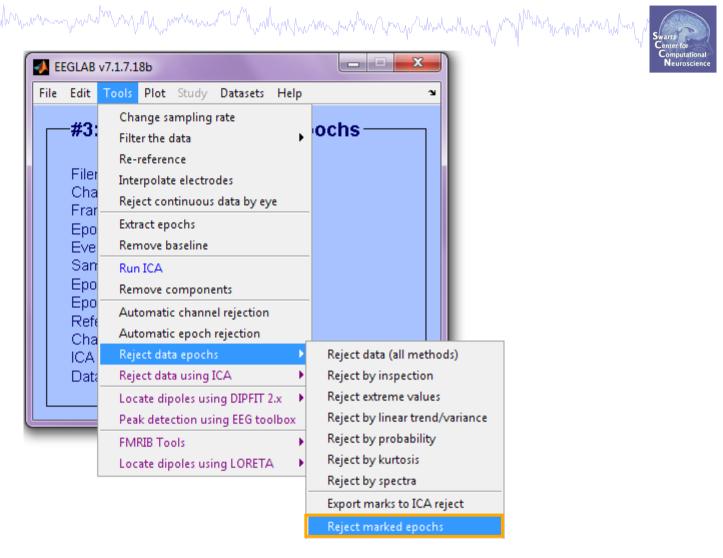

```
>> EEG = pop_jointprob(EEG,1,[1:70],5,5,0,0);
>> EEG = pop_rejepoch(EEG,find(EEG.reject.rejglobal),0);
```

## Reject data epochs (automatic)

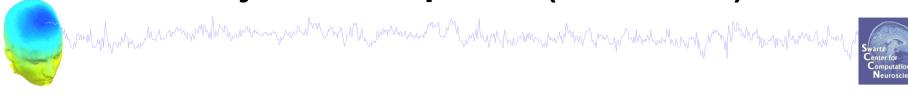

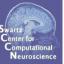

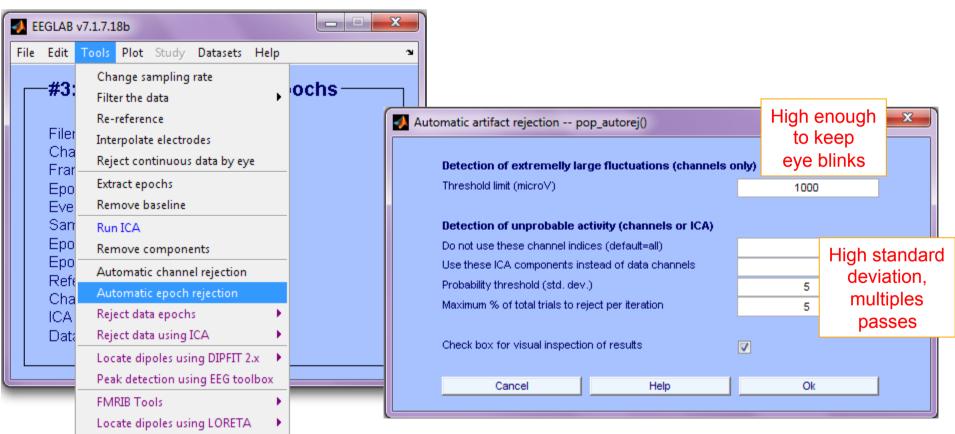

>> EEG = pop\_autorej(EEG, 'nogui', 'on', 'eegplot', 'on');

# Reject data epochs (automatic)

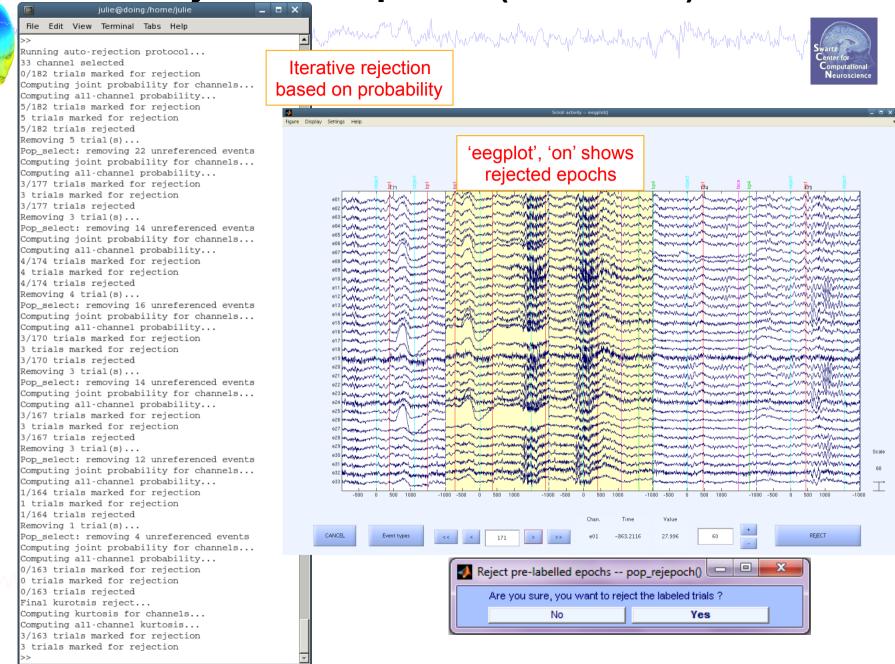

# Artifact rejection and running ICA

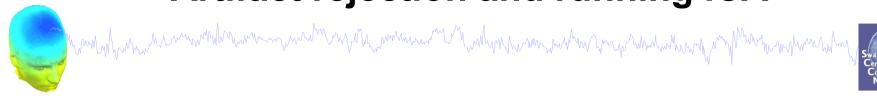

Task 1

Reject noisy data

Task 2

Run ICA

Task 3

Plot components

Task 4

Remove components (i.e. back-projection)

Exercise...

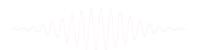

#### **Independent Component Analysis**

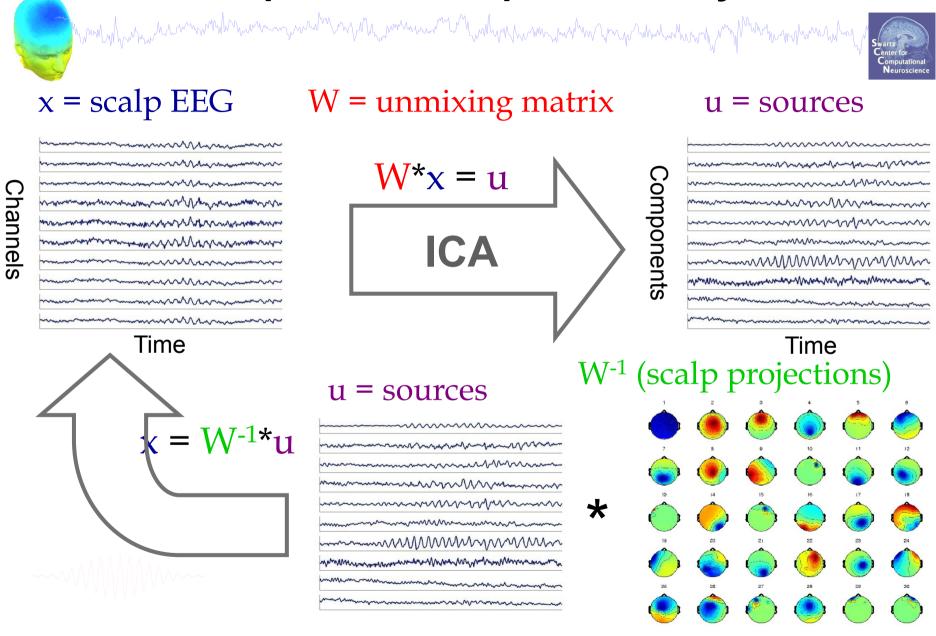

#### "Secrets" to a good ICA decomposition

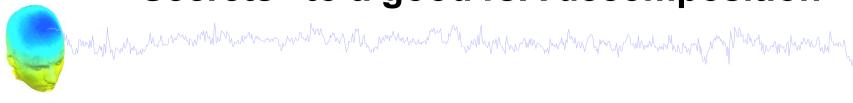

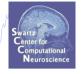

- Garbage in... garbage out (it's not magic)
- Remove large, non-stereotyped artifacts
- Do you have enough data? (based mostly on time, not frames)
- > High-pass filter to remove slow drifts (no low-pass filter needed)
- Remove bad channels
- > Data must be in double precision (not single)

#### **Runica options**

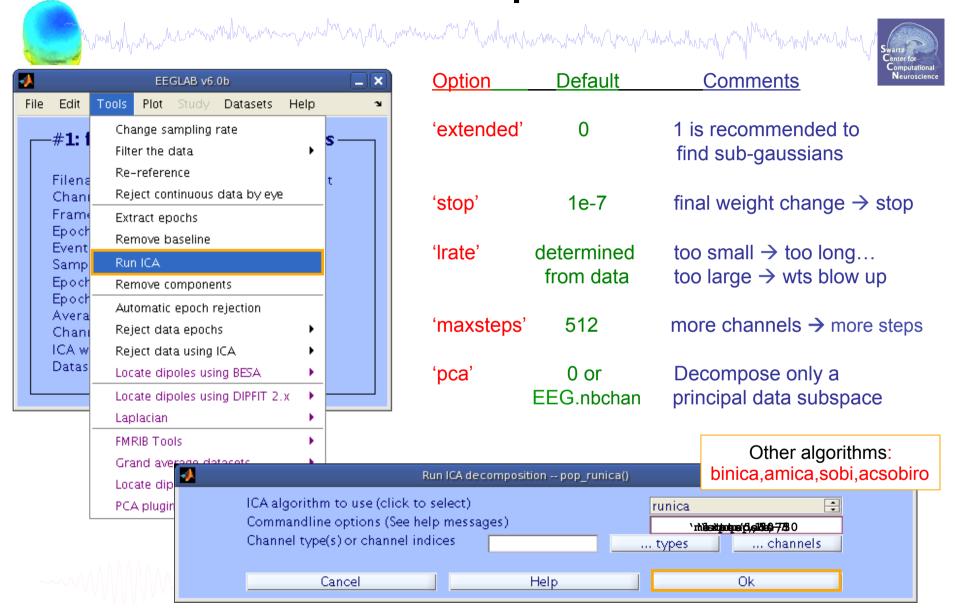

#### Runica progress...

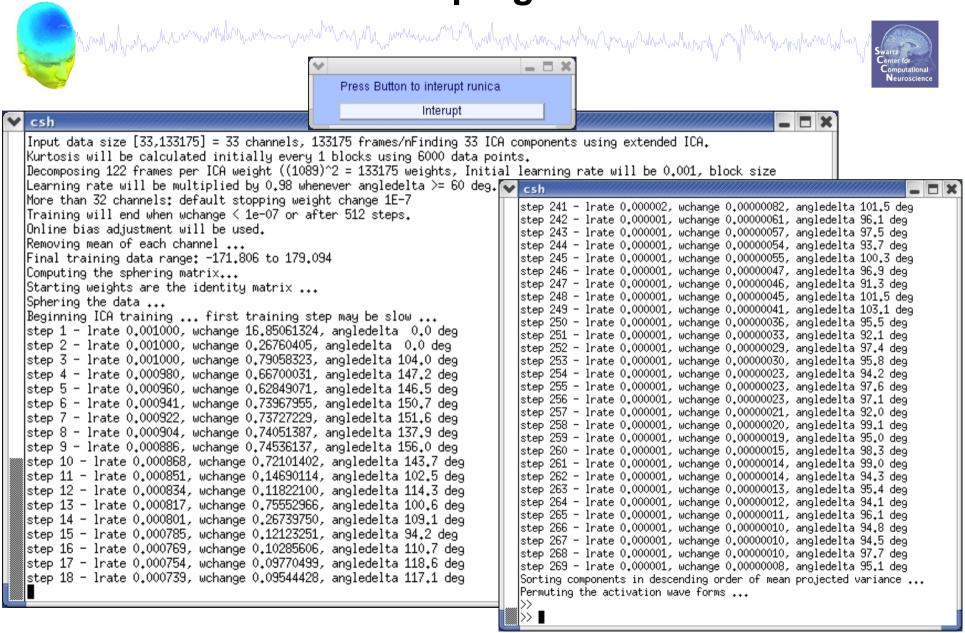

#### ICA weights in EEG structure

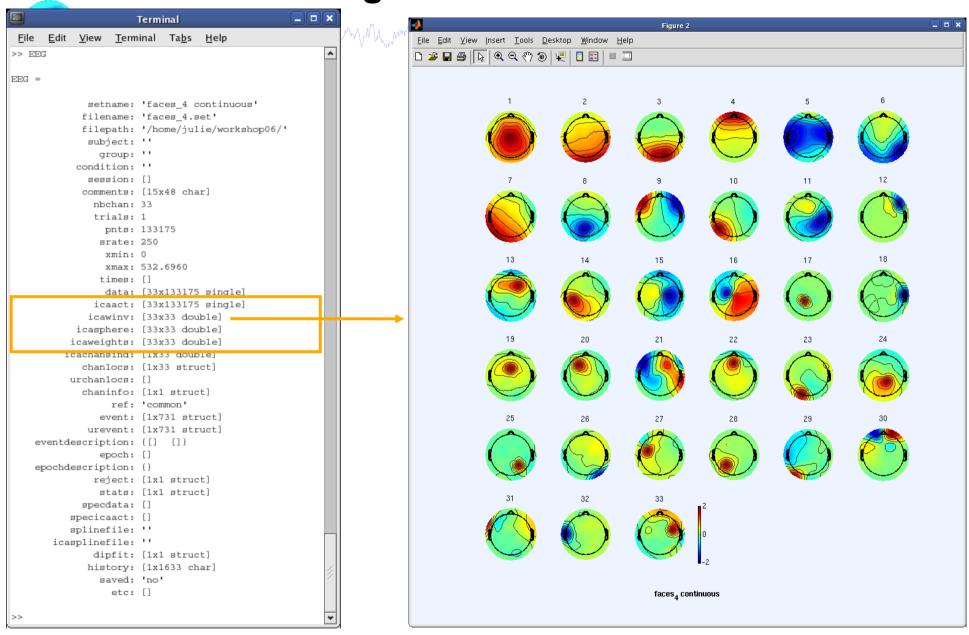

## Artifact rejection and running ICA

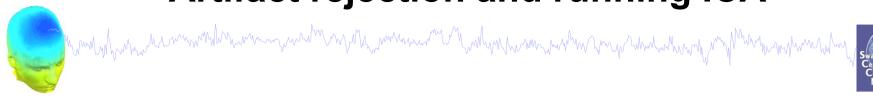

Task 1

Reject noisy data

Task 2

Run ICA

Task 3

Plot components

Task 4

Remove components (i.e. back-projection)

Exercise...

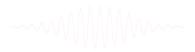

#### Plot ICA scalp maps

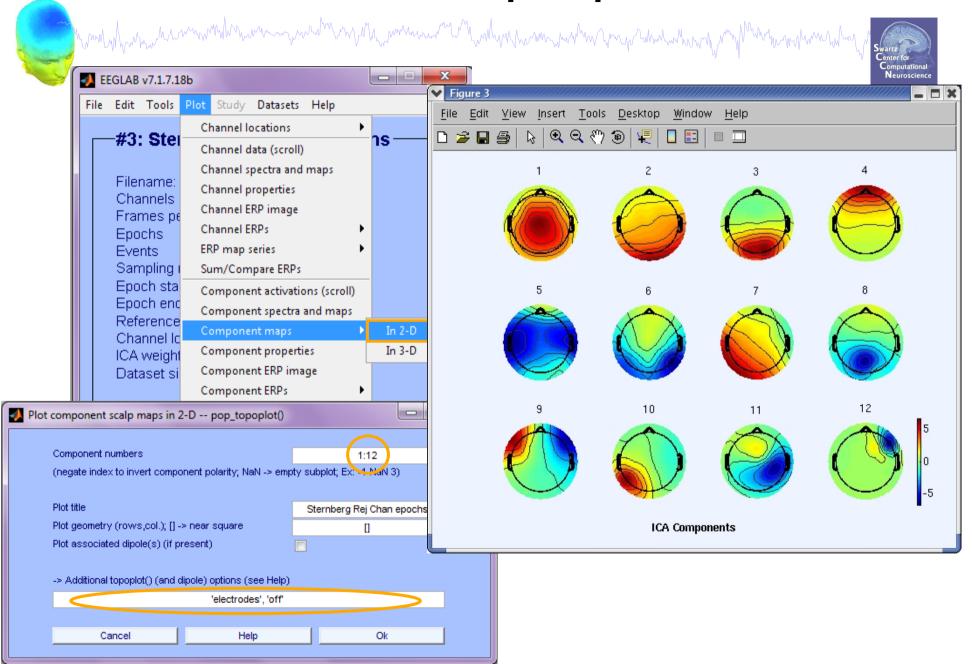

# Compare 'good' and 'bad' scalp maps

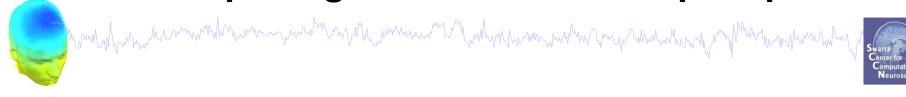

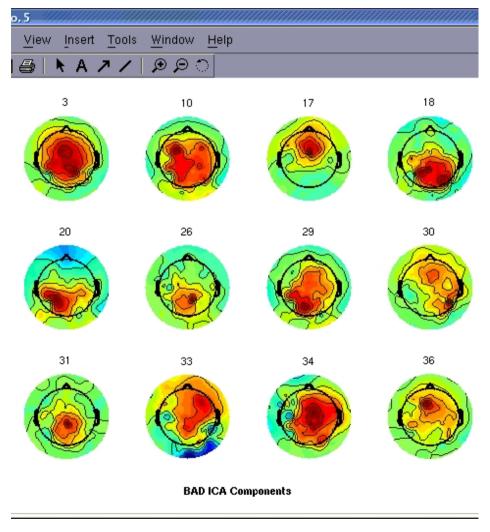

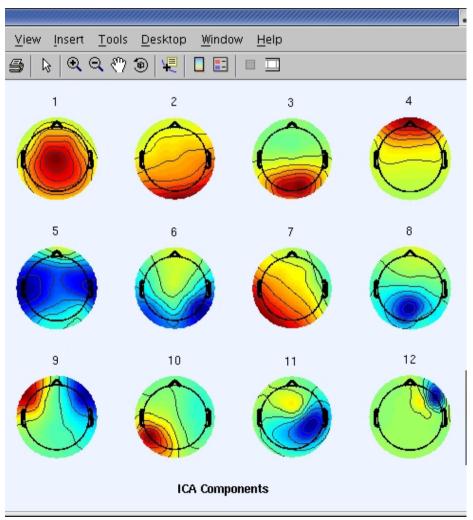

## Scroll component activities

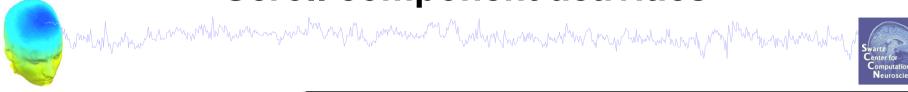

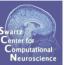

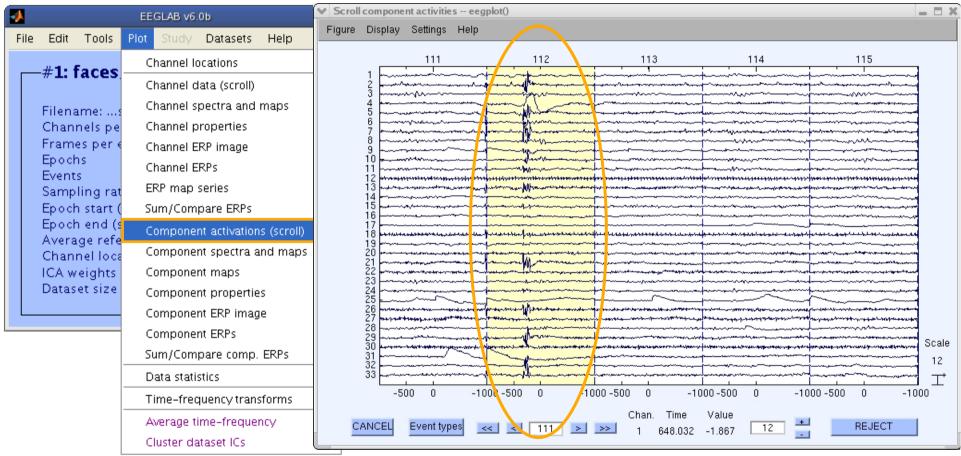

Time periods that are not independent across ICs should be removed and ICA run again for better decomposition

#### Plot ICA component properties

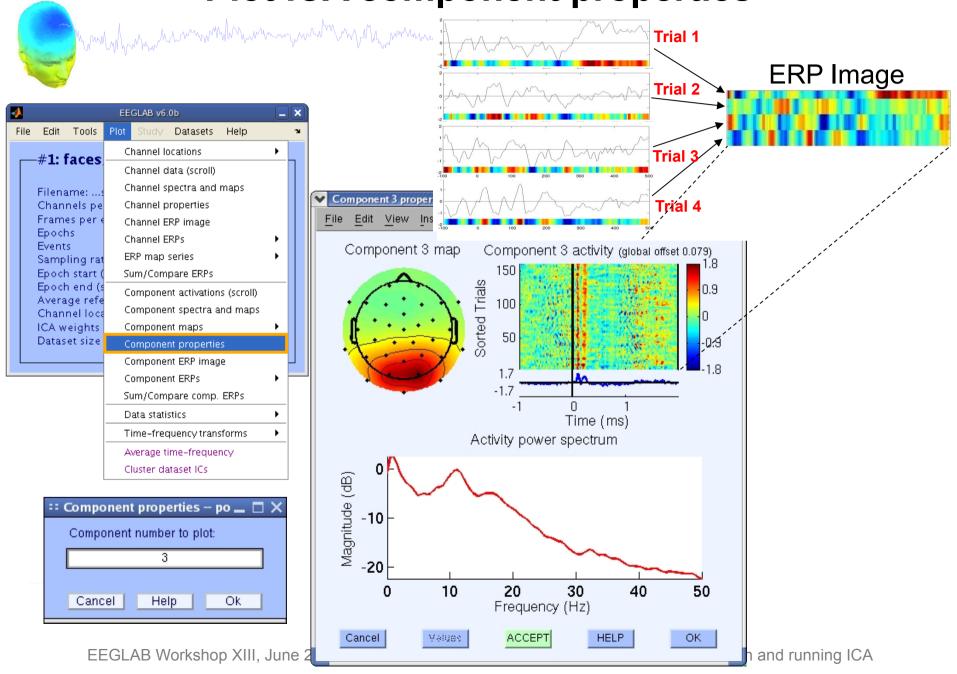

#### Reviewing component properties

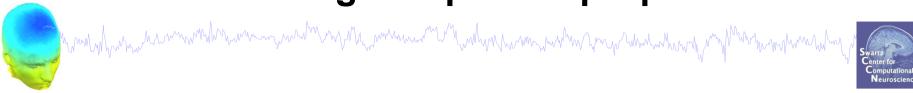

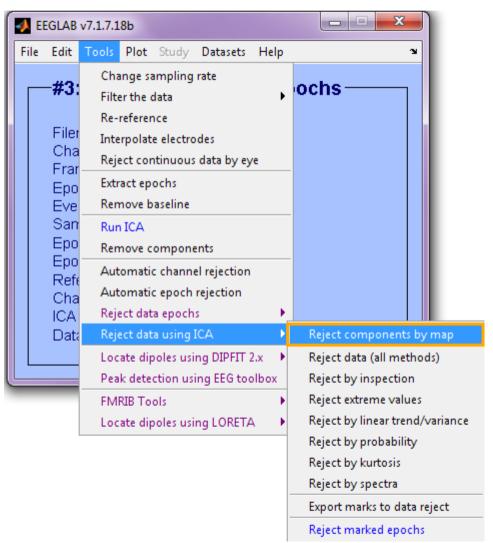

-----

# **Component scalp maps/properties**

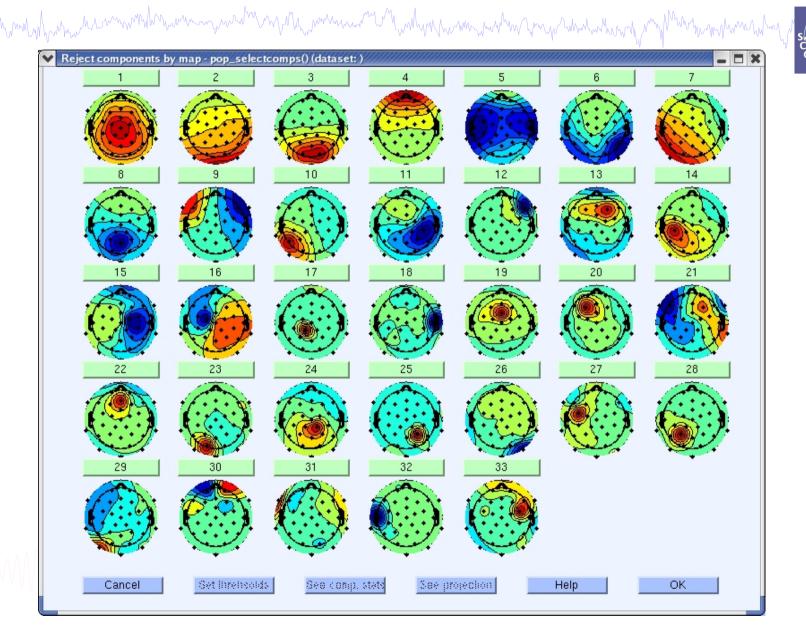

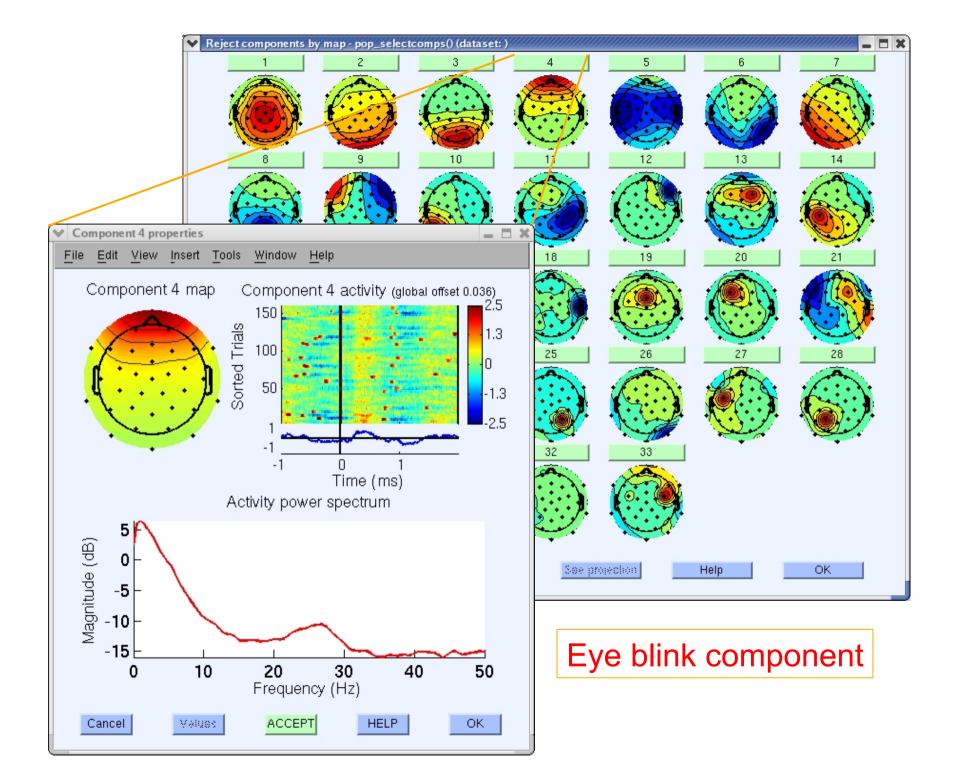

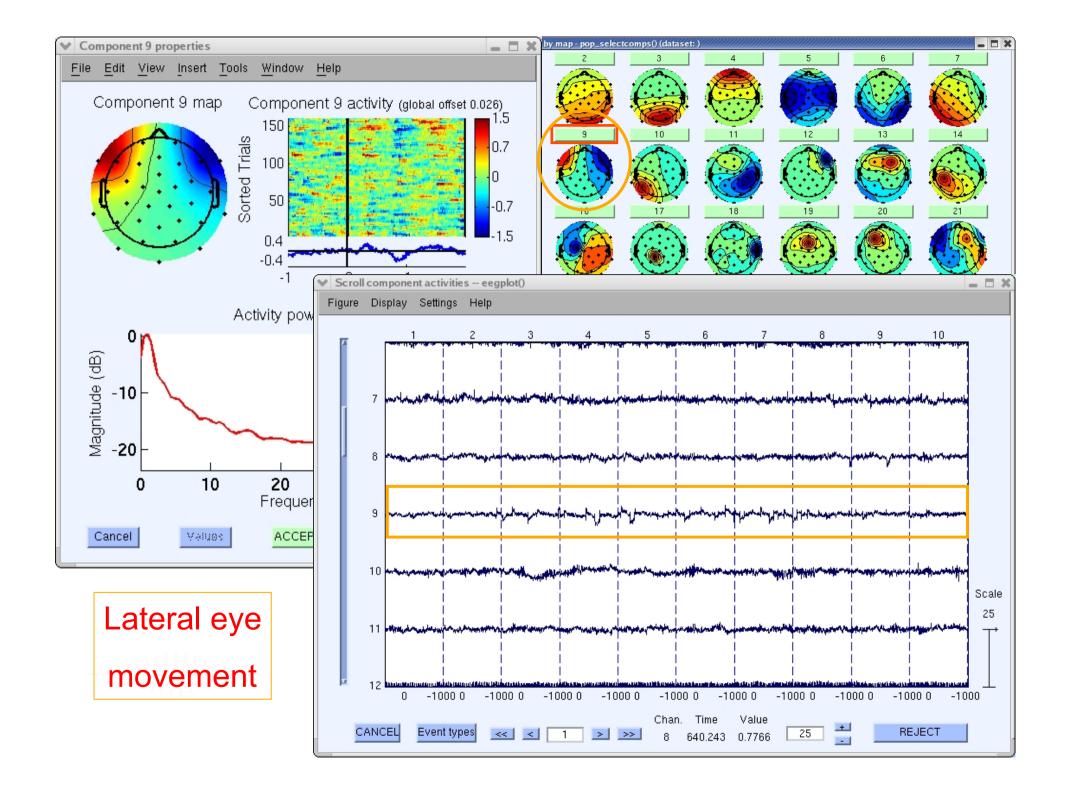

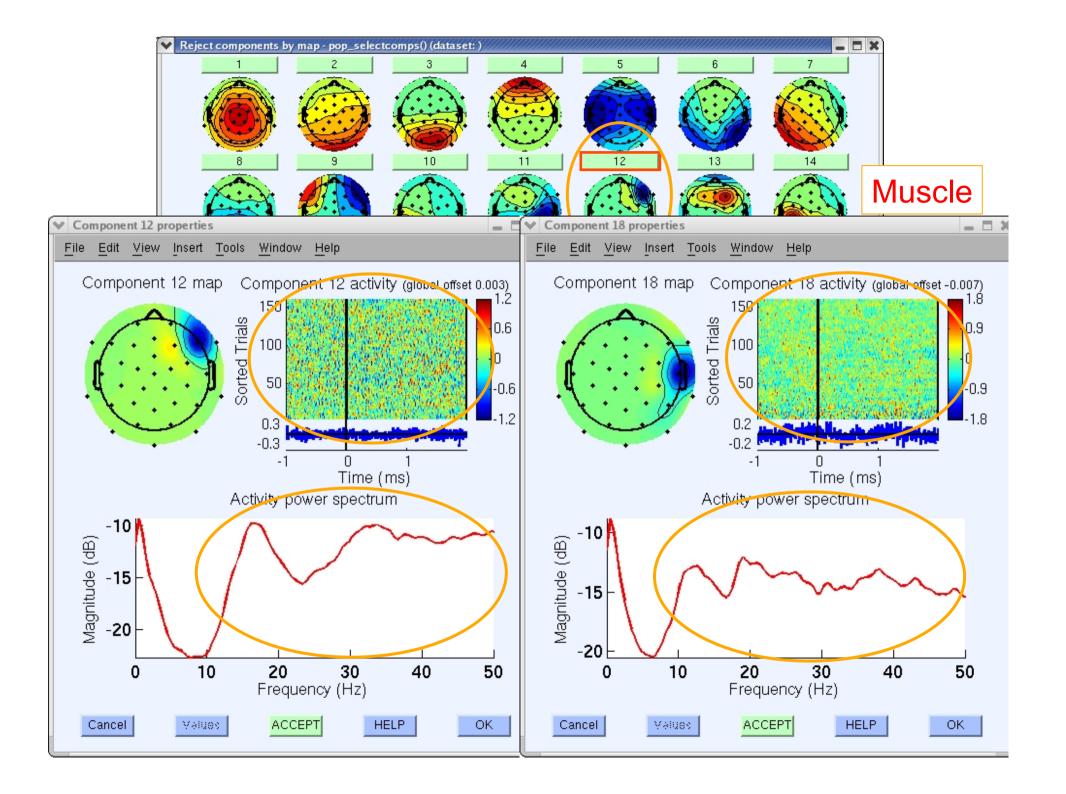

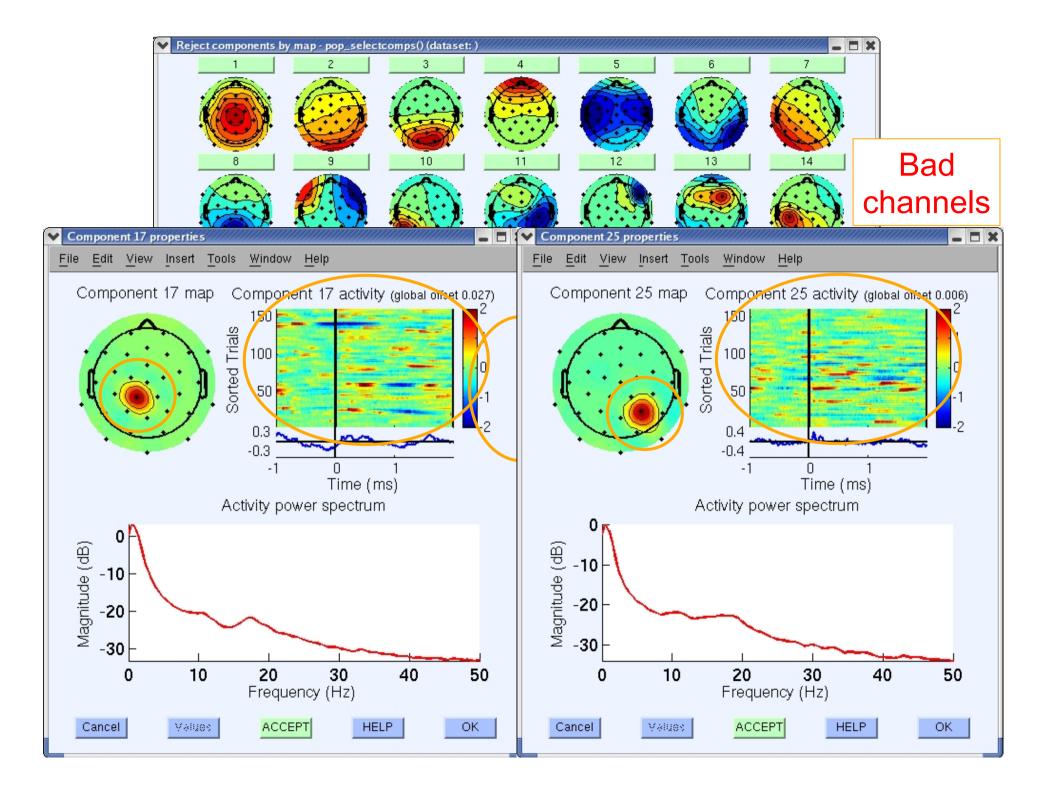

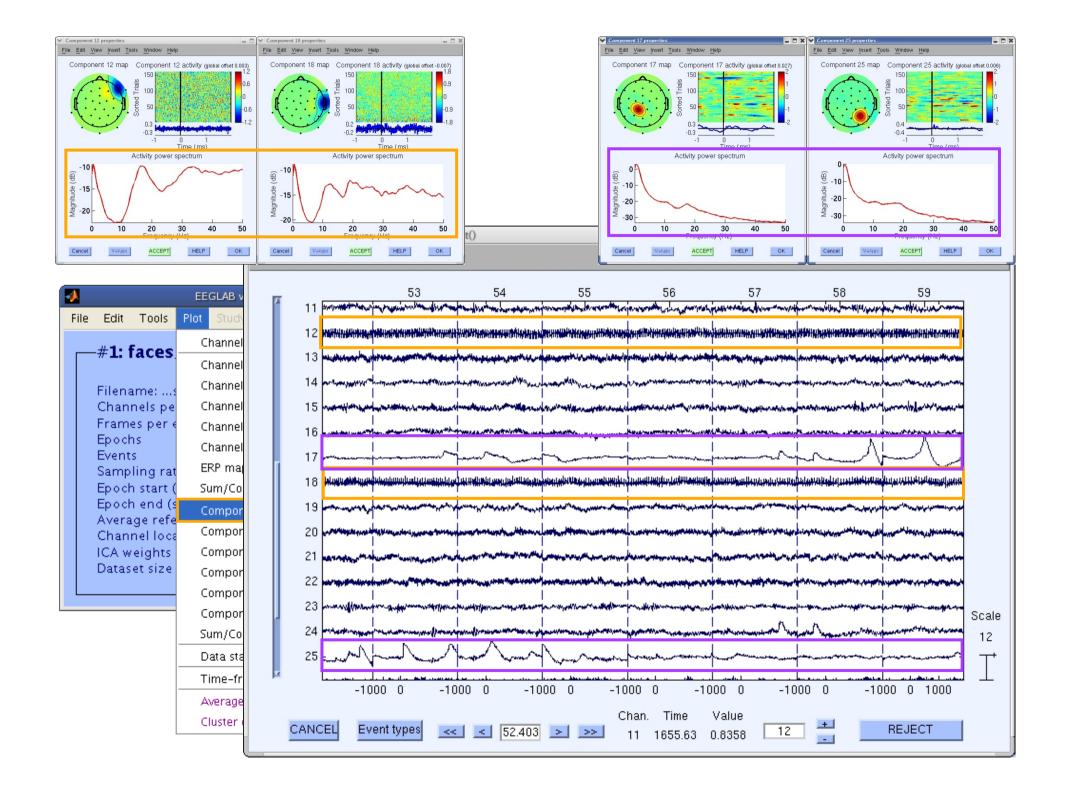

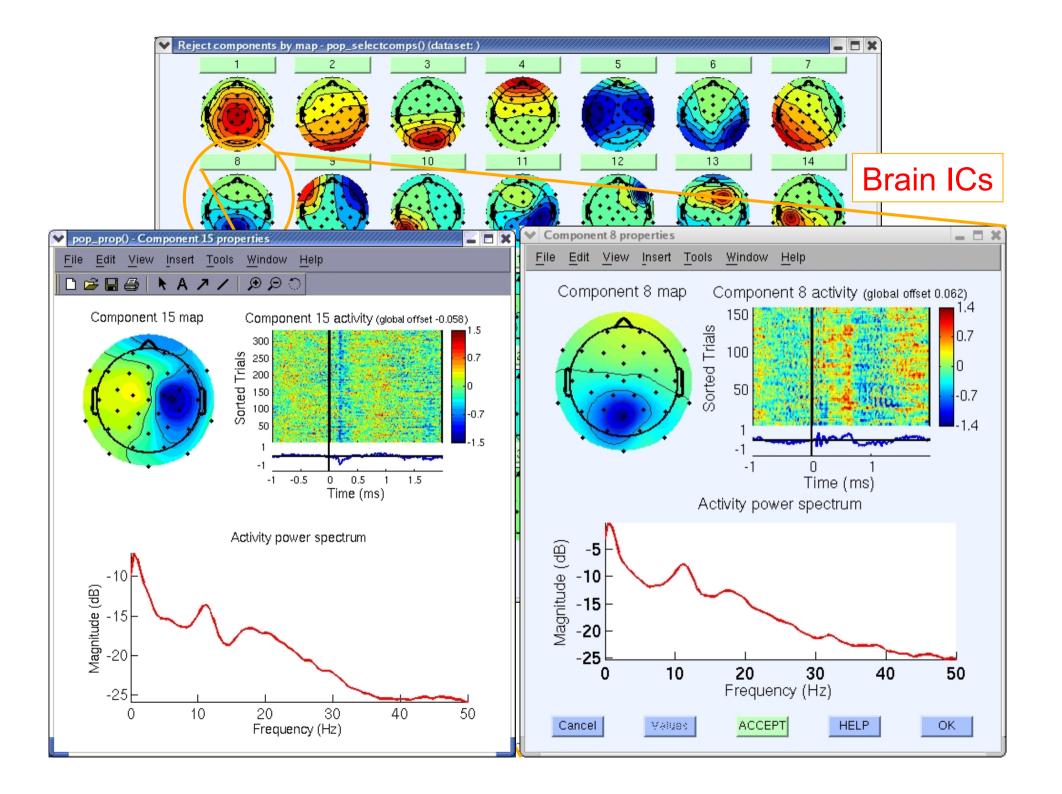

#### **Pulse artifacts**

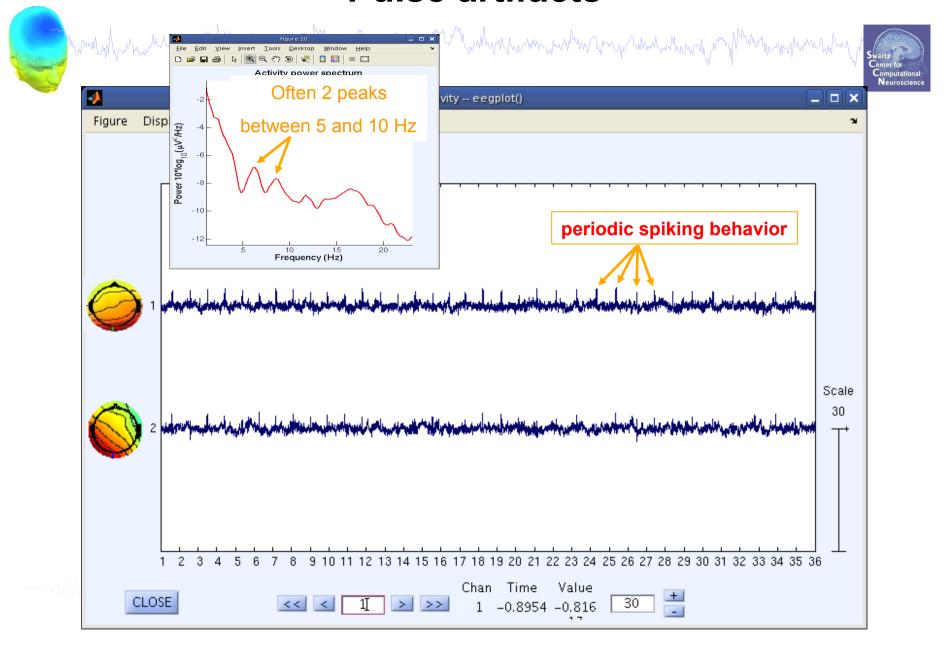

## Artifact rejection and running ICA

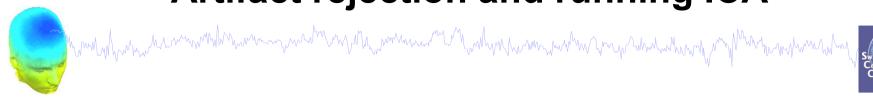

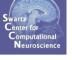

Task 1

Reject noisy data

Task 2

Run ICA

Task 3

Plot components

Task 4

Remove components

(i.e. back-projection)

**Exercise...** 

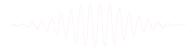

# IC rejection/back-projection

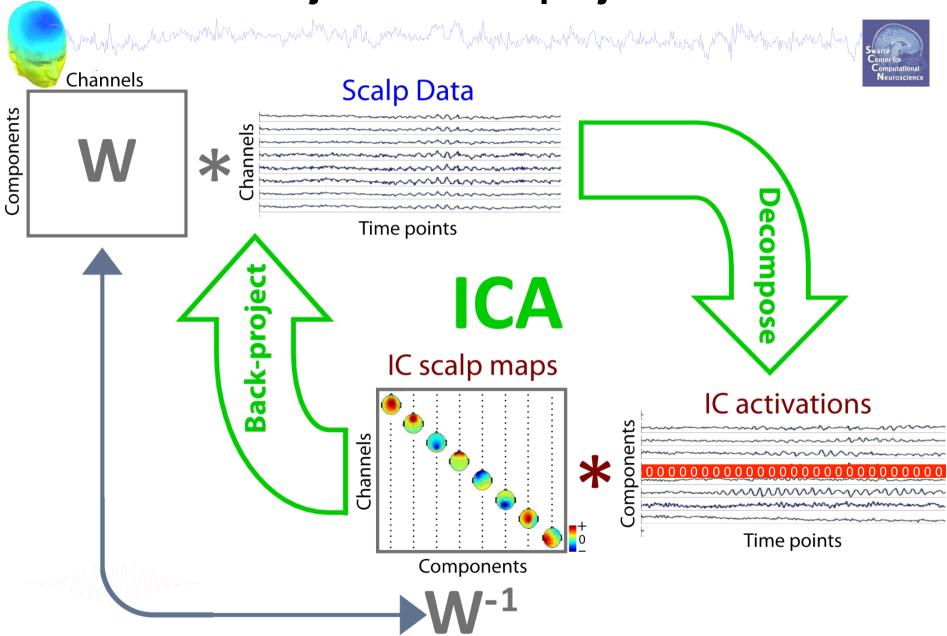

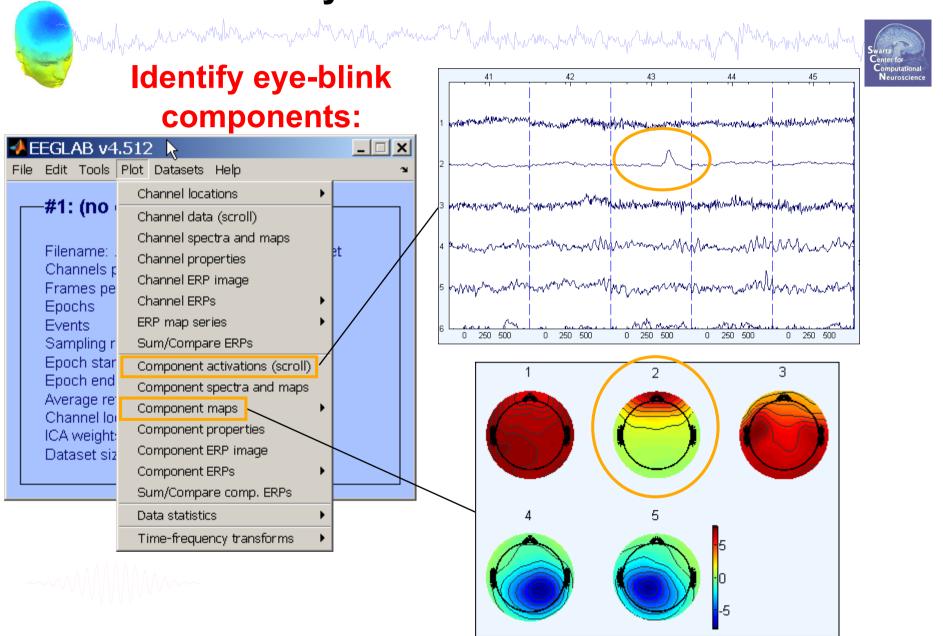

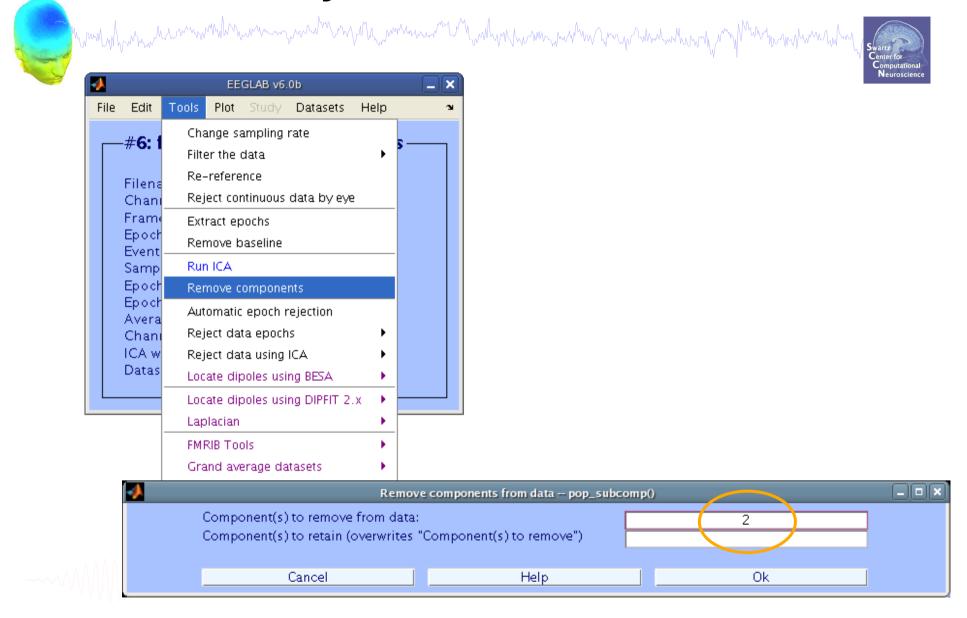

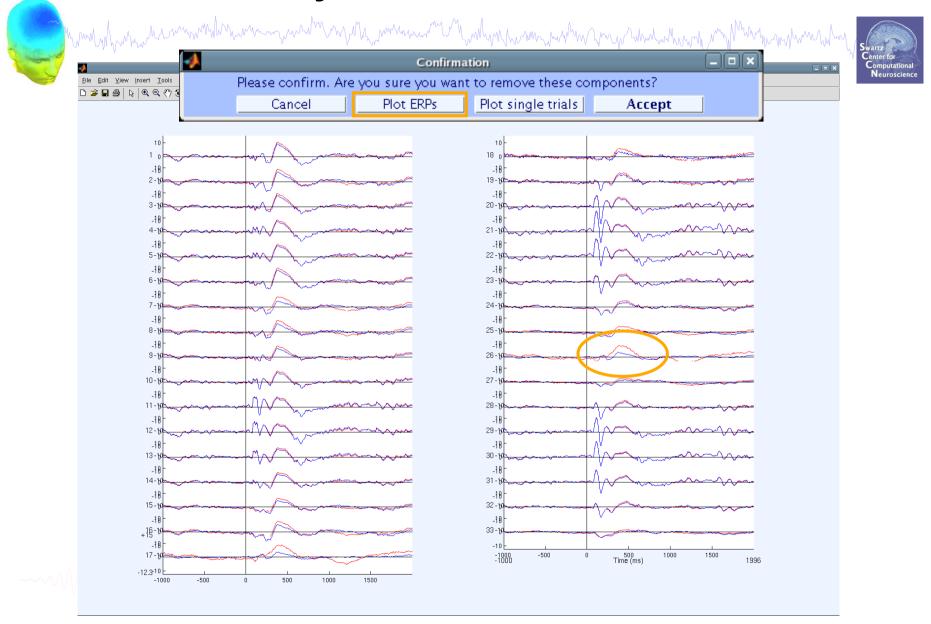

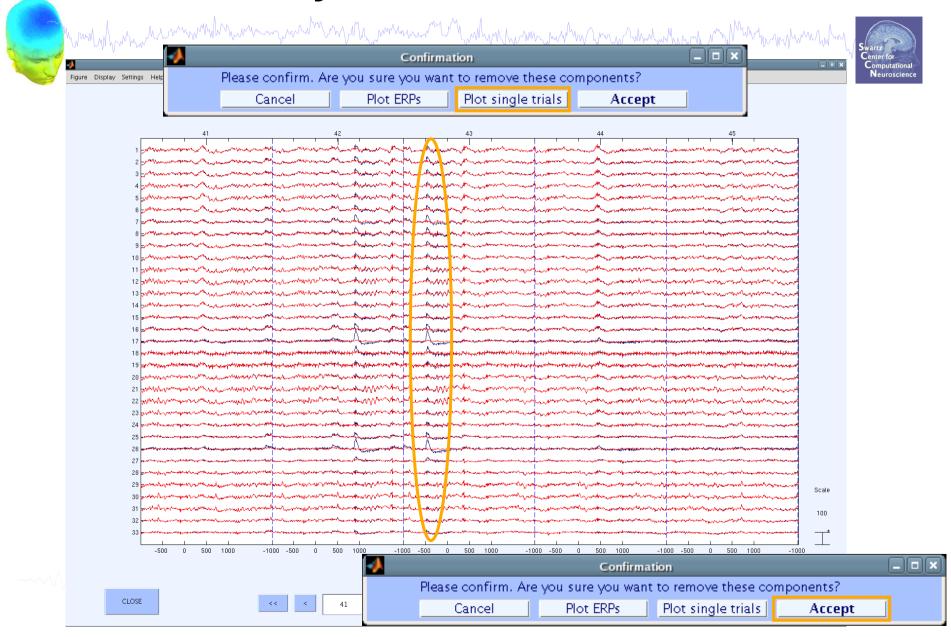

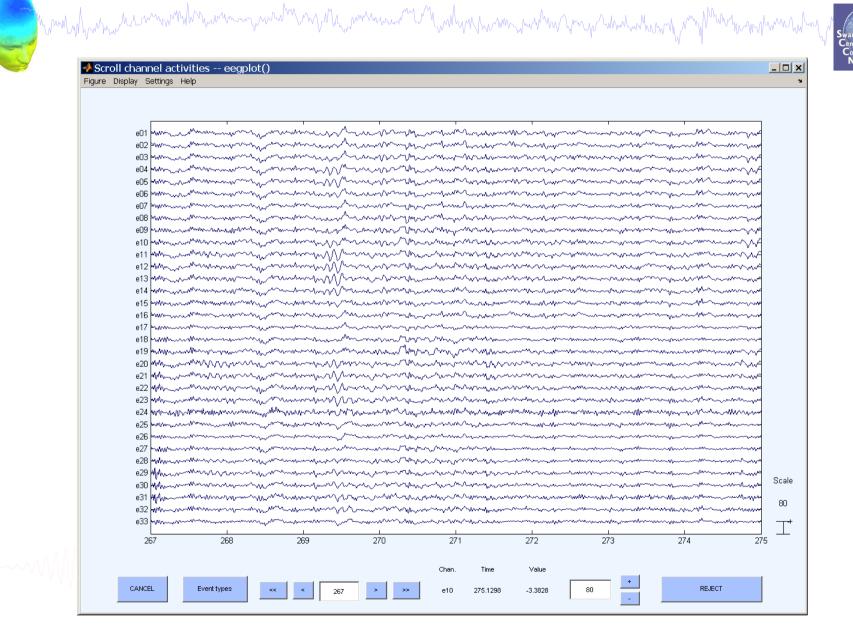

#### **Exercise**

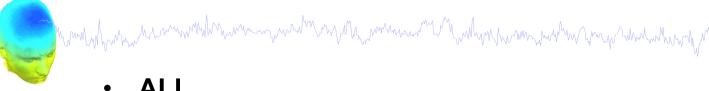

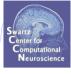

- Load stern 125Hz.set
- Epoch the data on **memorize** and **ignore** letters
- Scroll the data and perform visual rejection
- Try auto-rejection function and compare to visual inspection
- Find and identify "artifact" ICs
- How can you be sure that an IC is artifact?
- Practive removing a component from the EEG data (do not save this way!). Alternatively, try KEEPING just one component. What does the EEG data scroll look like?

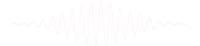